## Raconter les libertés informatiques à la radio

17 novembre 2019 Ubuntu Party

Frédéric Couchet [fcouchet@april.org](mailto:fcouchet@april.org)

(April – [https://april.org](https://april.org/))

*« Notre mission depuis 1996 : promouvoir et défendre le logiciel libre »*

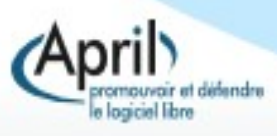

## Le diaporama

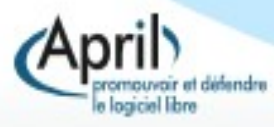

#### Et vous ?

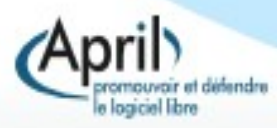

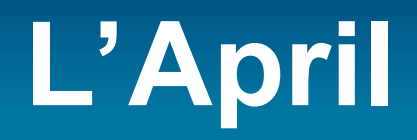

# Société libre)

#### www.april.org

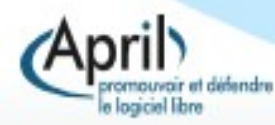

# **L'April**

- 1996, 4 000 membres, 4 personnes équipe salariées, des bénévoles
- Des actions de sensibilisation (documents, stands, interview,traduction, transcriptions, libre association, Libre en Fête…)
- Chapril.org
- Des actions institutionnelles

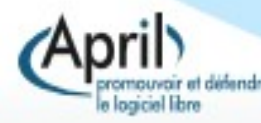

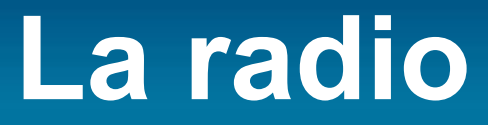

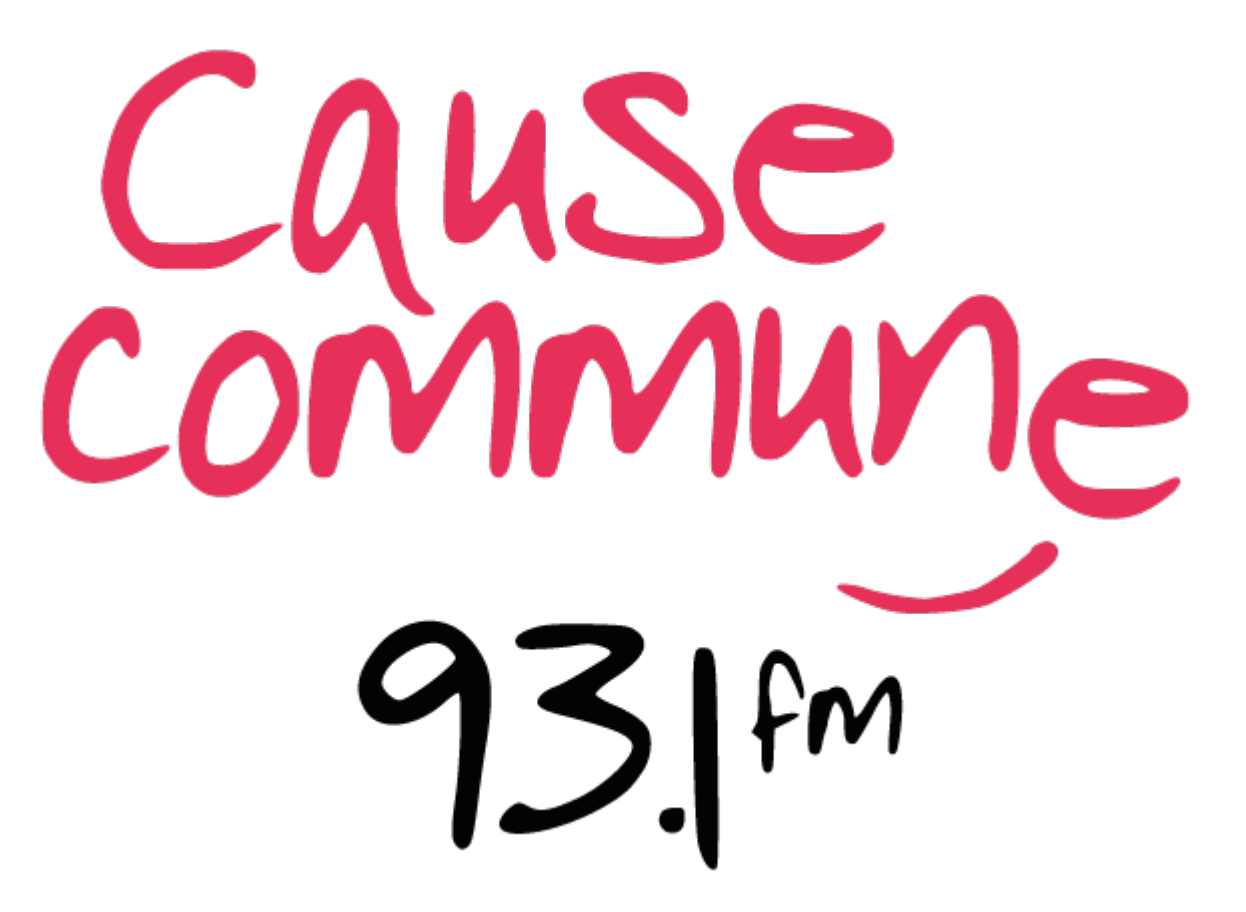

cause-commune.fm

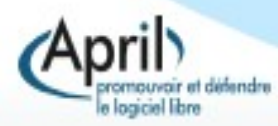

## **Cause Commune « La voix des possibles »**

- Web radio Libre à Toi
- Bande FM depuis novembre 2017
- **Temps partagé avec radio Aligre** 
	- de midi à 17h puis de 21 h à 4 h en semaine
	- de vendredi 21h au samedi 16h, et le dimanche de 14h à 22h
- Bientôt 24h/24 sur la RNT
- Émissions : cultures numériques, société, sciences sociales, cultures, éducation populaire…
- Bénévoles
- Studio dans le 18e

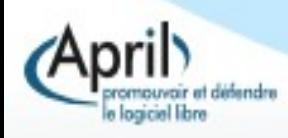

# **Le besoin de départ**

- Nos dossiers et actions
	- **-** Présentation synthétique
	- Les rendre accessibles au plus grand nombre
	- Proposer des moyens d'action
- Publics
	- **-** Membres et soutiens April
	- **-** Libristes
	- Le grand public

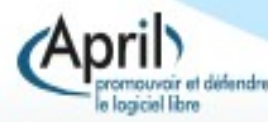

# **Une émission de radio ?**

#### La FM

- Média de proximité
- Bassin potentiel d'écoute
- Diffusion par internet et podcast pour sortir de l'IDF
- Podcast : liberté d'écoute
- **Podcast natif : on nous cherche**
- Radio FM : on nous trouve par hasard
- Radio FM : on **doit** être accessible

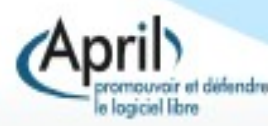

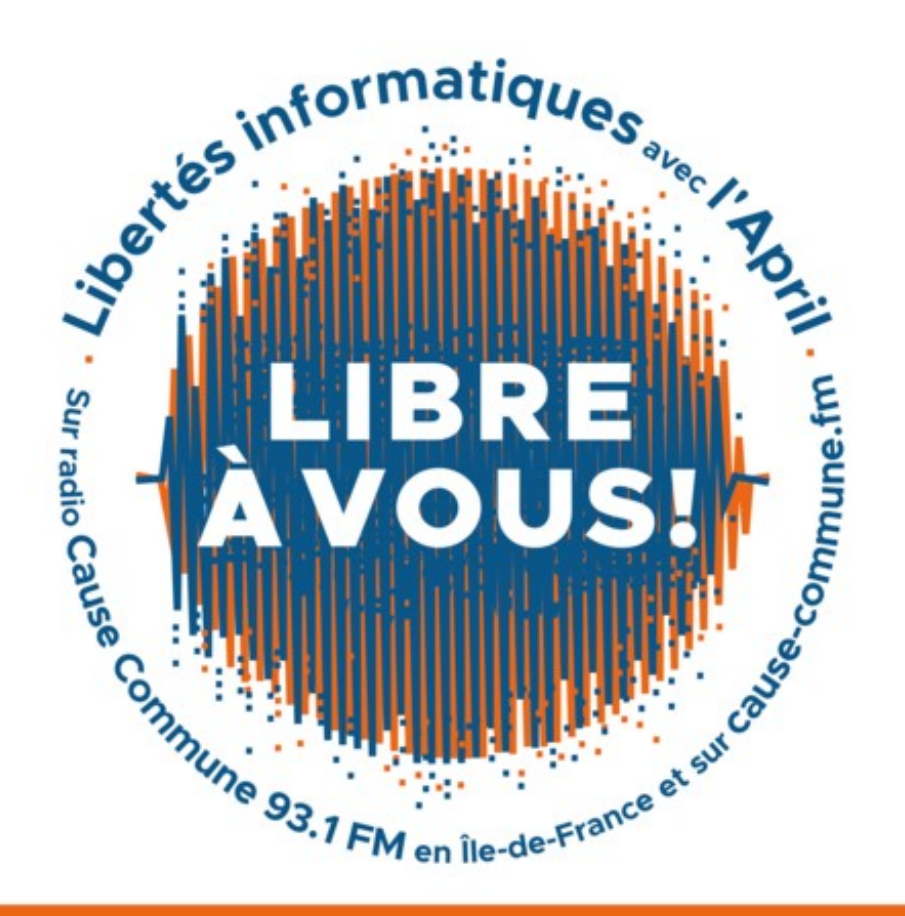

Retrouvez les podcasts sur april.org/libre-a-vous et sur cause-commune.fm/shows/libre-a-vous

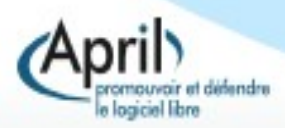

- La 1ère le 29 mai 2018
- Mensuelle en 2018
- Hebdomadaire en 2019
- 43 émissions
- **En direct chaque mardi de 15 h 30 à 17 h**
- **Podcasts et transcriptions**
- Sujets variés : directive droit d'auteur, Open Bar Microsoft/ Défense, téléphonie mobile et libertés, les données publiques, les DRM … mais aussi Wikipédia, OpenStreetMap, VLC, la bureautique libre … mais aussi La gendarmerie nationale, l'ANSSI, la CADA…

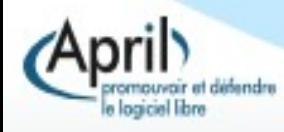

- **En direct chaque mardi de 15 h 30 à 17 h**
- 2 sujets courts (10 minutes), un sujet principal (50 minutes), des annonces
- Des pauses musicales sous licence libre
- Organisation par l'équipe salariée et des bénévoles
	- Préparation des émissions (sujets, personnes invitées, musiques)
	- **Chroniques**
	- Régie
	- Post-production (nettoyage, découpage, habillage des podcasts)
	- **Transcription**

configuré et prêt à l'usage (Cause Commune) Des locaux adaptés et du matériel pro déjà tout installé,

- Chroniques : 9 personnes, thèmes variés
- Musiques libres
	- Les dénicher (dogmazic, Ziklibrenbib, auboutdufil.com …)
	- Les traiter : normaliser, metadonnées (audacity, VLC)
- **La régie de diffusion : apprentissage**
- Podcasts :
	- Nettoyage
	- découpage, habillage : scripts avec ffmpeg, eyeD3
	- OGG et MP3
	- Disponibles quelques jours après l'émission

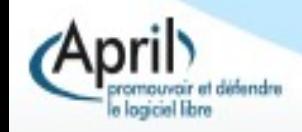

# **La prise de parole**

- **La voix**
- **-** Articulation
- Ralentir le débit
- **Phrases courtes**
- Vocabulaire compréhensible, pas d'abréviations ou de sous-entendus, éviter les acronymes (ou alors les expliciter)
- $\overline{\mathbb{R}^n}$ Informer, renseigner, motiver, mobiliser
- Gérer le trac
- **Parler de ses histoires, expériences, vécus**

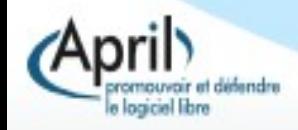

## **Le bloc-note**

#### [https://pad.april.org/p/radio\\_cause\\_commune](https://pad.april.org/p/radio_cause_commune)

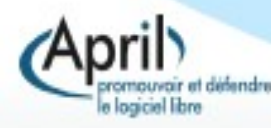

## **Bilan**

- **Explication et valorisation des dossiers et actions de l'April**
- La parole à des personnes, structures externes
- Les personnes invitées ravies d'avoir un vrai temps de parole radiophonique
- **Le format podcast accessible au plus grand nombre**
- Mobilisation nouvelle de personnes par exemple pour les chroniques
- Caisse de résonnance
- Retours qualitatifs positifs
- Emission en autonomie

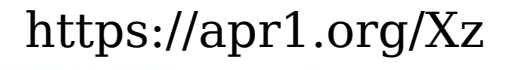

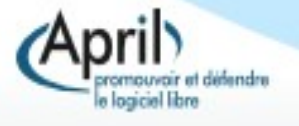

# **À venir**

- Un site web dédié à l'émission
- « Livres à vous ! »
	- $\mathcal{L}_{\mathcal{A}}$ interview à la radio
	- soirée rencontre/dédicace librairie À Livr'Ouvert [https://alivrouvert.fr](https://alivrouvert.fr/) (Paris, 11e)

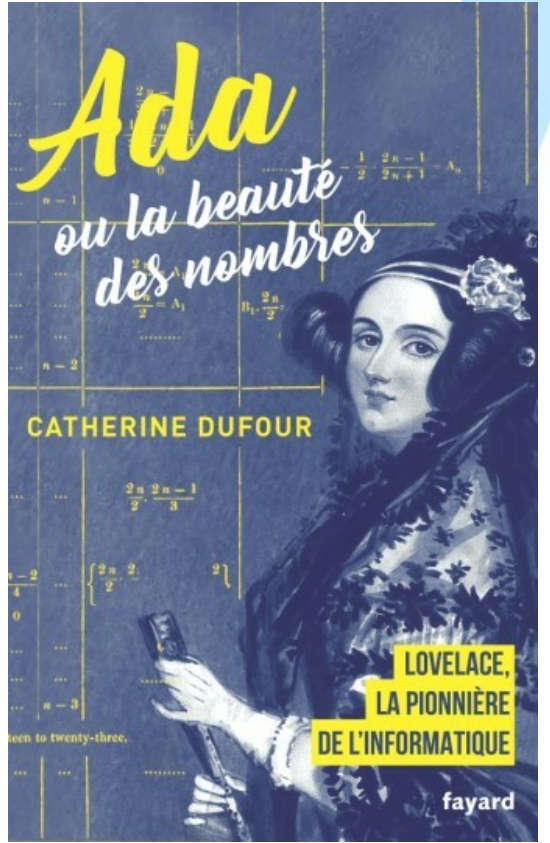

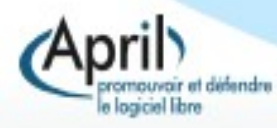

# **Comment écouter ?**

- **Le direct :** 
	- 93.1 FM (Île-de-France)
	- cause-commune.fm (internet)
	- application pour téléphone mobile
- Les podcasts :
	- <https://cause-commune.fm/shows/libre-a-vous/>
	- <https://april.org/libre-a-vous>
	- Flux RSS : <https://april.org/lav.xml>

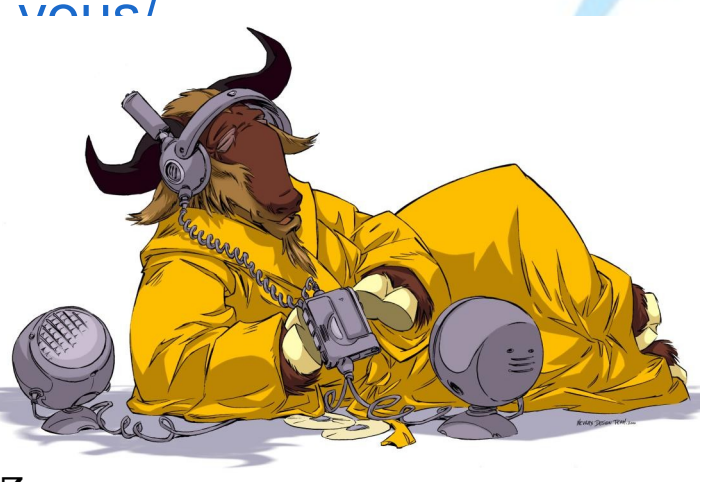

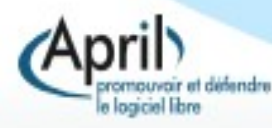

# **Que faire maintenant ?**

 $\overline{\mathbb{R}}$ Installer F-Droid sur votre téléphone : f-droid.org

configurer son téléphone pour autoriser les sources inconnues

- $\overline{\phantom{a}}$ Installer les applications :
	- Cause Commune
	- AntennaPod
- **Ajouter les flux :** 
	- <https://april.org/lav.xml>
	- <https://cause-commune.fm/feed/podcast/libre-a-vous>

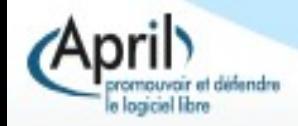

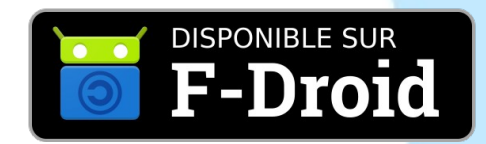

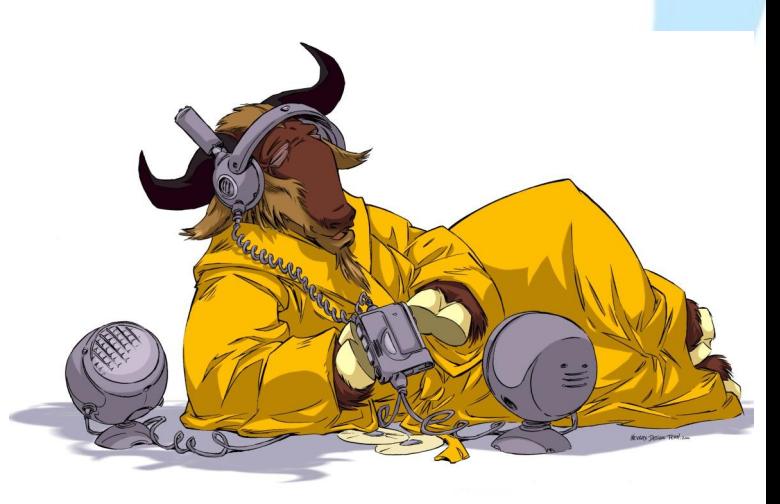

# **Autres émissions ?**

- L'Écho des Gnous, Underscore, La voix est libre, CPU...
- **La liste sur <https://april.org/libre-a-vous>**

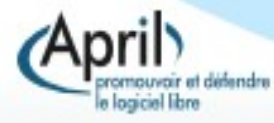

## **L'émission en vidéo**

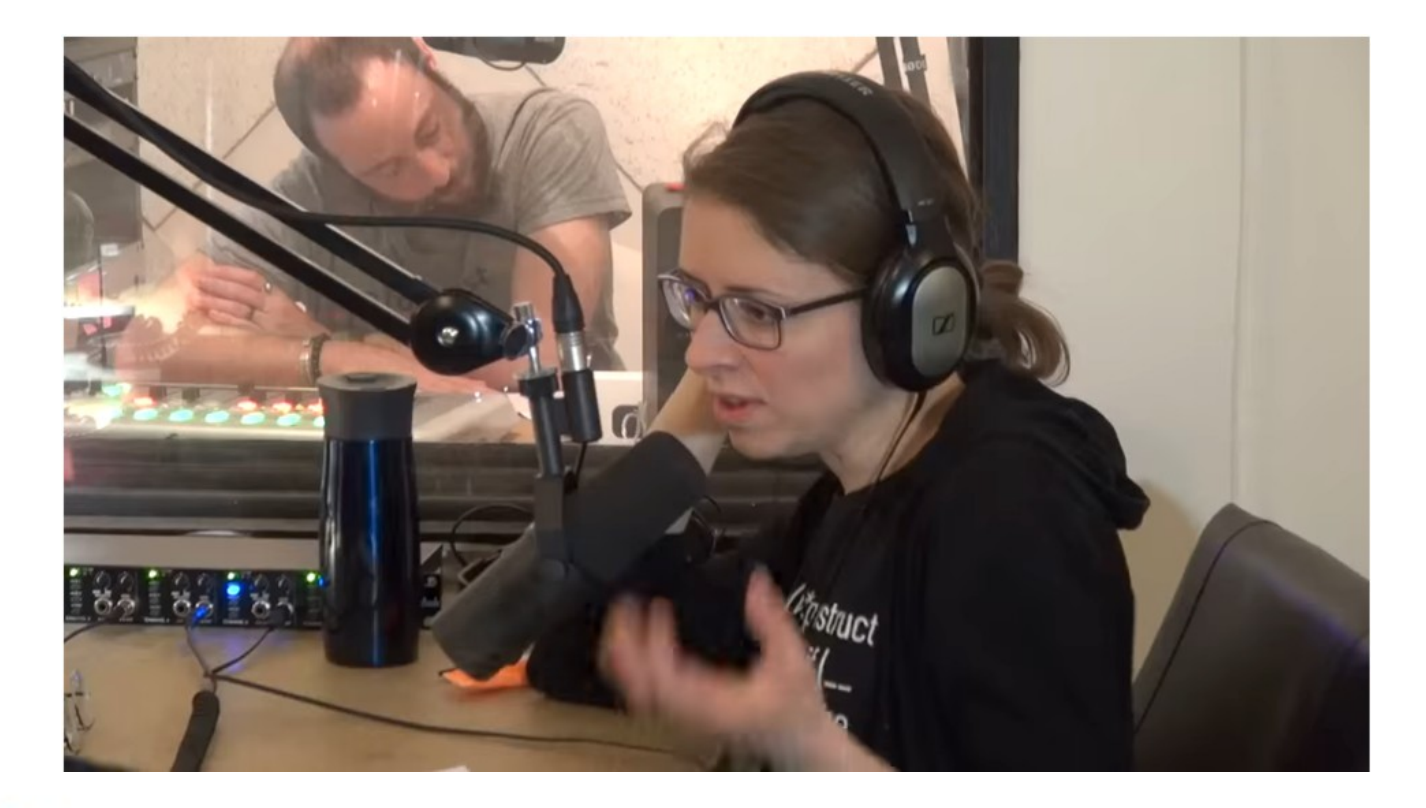

#### https://apr1.org/Xz https://april.org/libre-a-vous

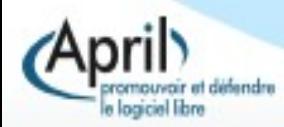

#### Questions ?

**Remarques?** 

## **Suggestions?**

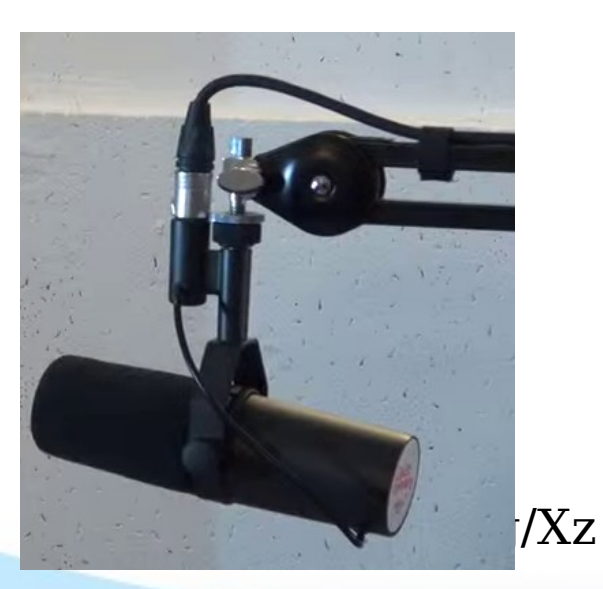

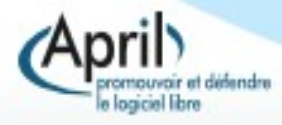

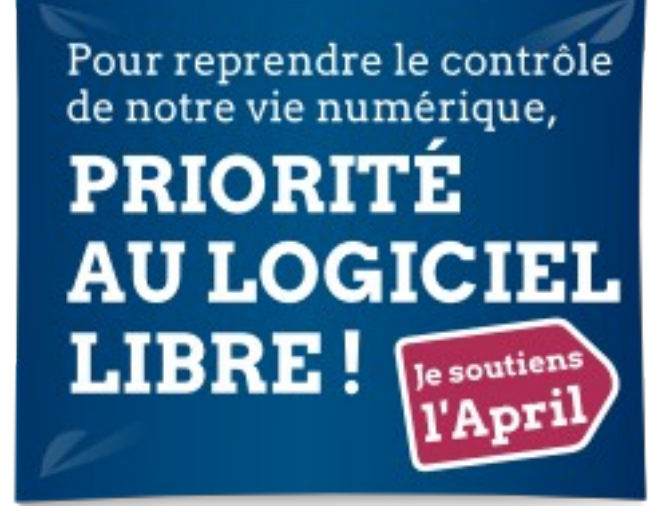

#### $\rightarrow$  https://april.org/adherer

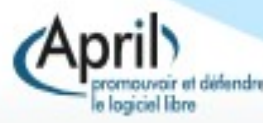

## **En savoir plus**

- Le diaporama : <https://apr1.org/Xz>
- April [https://april.org](https://april.org/)
- Cause Commune : [https://cause-commune.fm](https://cause-commune.fm/)
- **Libre à vous !: <https://april.org/libre-a-vous>**
- Me contacter :
	- [fcouchet@april.org](mailto:fcouchet@april.org)

Merci de votre attention.

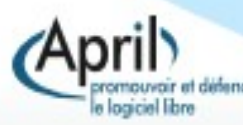

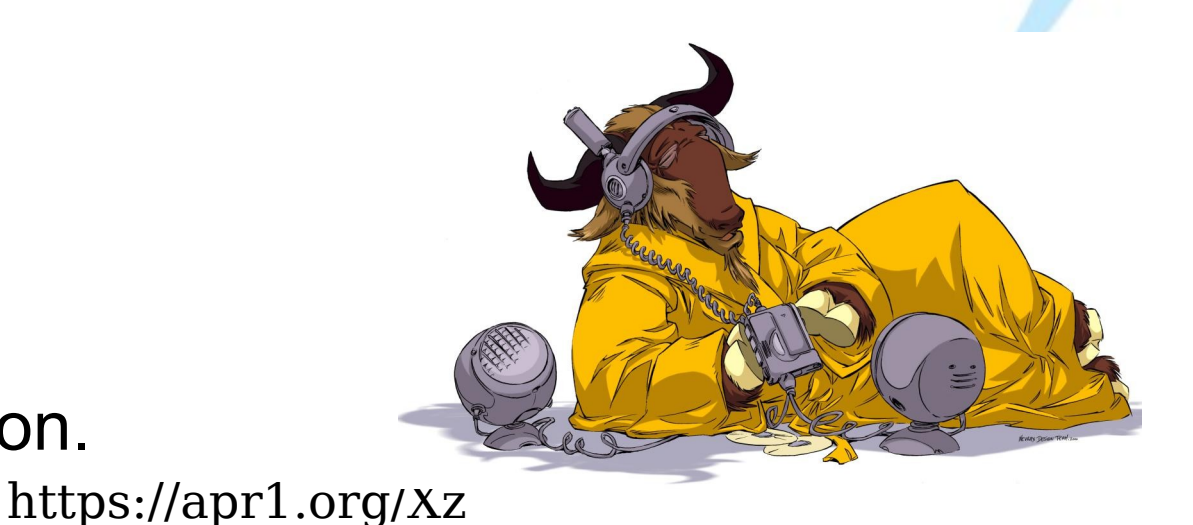

# **Réutilisation**

- Version 1.0, 15 novembre 2019, April [www.april.org](http://www.april.org/)
- vous êtes encouragés à utiliser, copier, diffuser et modifier ce document selon les termes d'au moins une des licences suivantes :
	- I. licence Art libre version 1.3 ou ultérieure <http://artlibre.org/>
	- I. licence Creative Commons By Sa version 2.0 ou ultérieure <http://creativecommons.org/licenses/by-sa/2.0/fr/>
	- $\mathcal{L}_{\mathcal{A}}$ licence GNU FDL3 version 1.3 ou ultérieure <http://www.gnu.org/licenses/fdl-1.3.html>

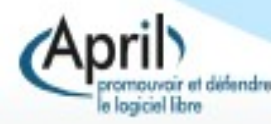